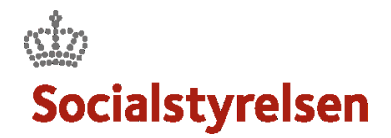

## **SÅDAN ARBEJDER DU MED EN VIDENSYDELSE**

Som VISO Specialist kan du modtage en Vidensydelse fra VISO, hvor der *ikke er koblet økonom/budget* på*.* Når du er færdig med leverancen vedr. den bestilte Vidensydelse, skal du efterfølgende fremsende en særskilt faktura til VISO.

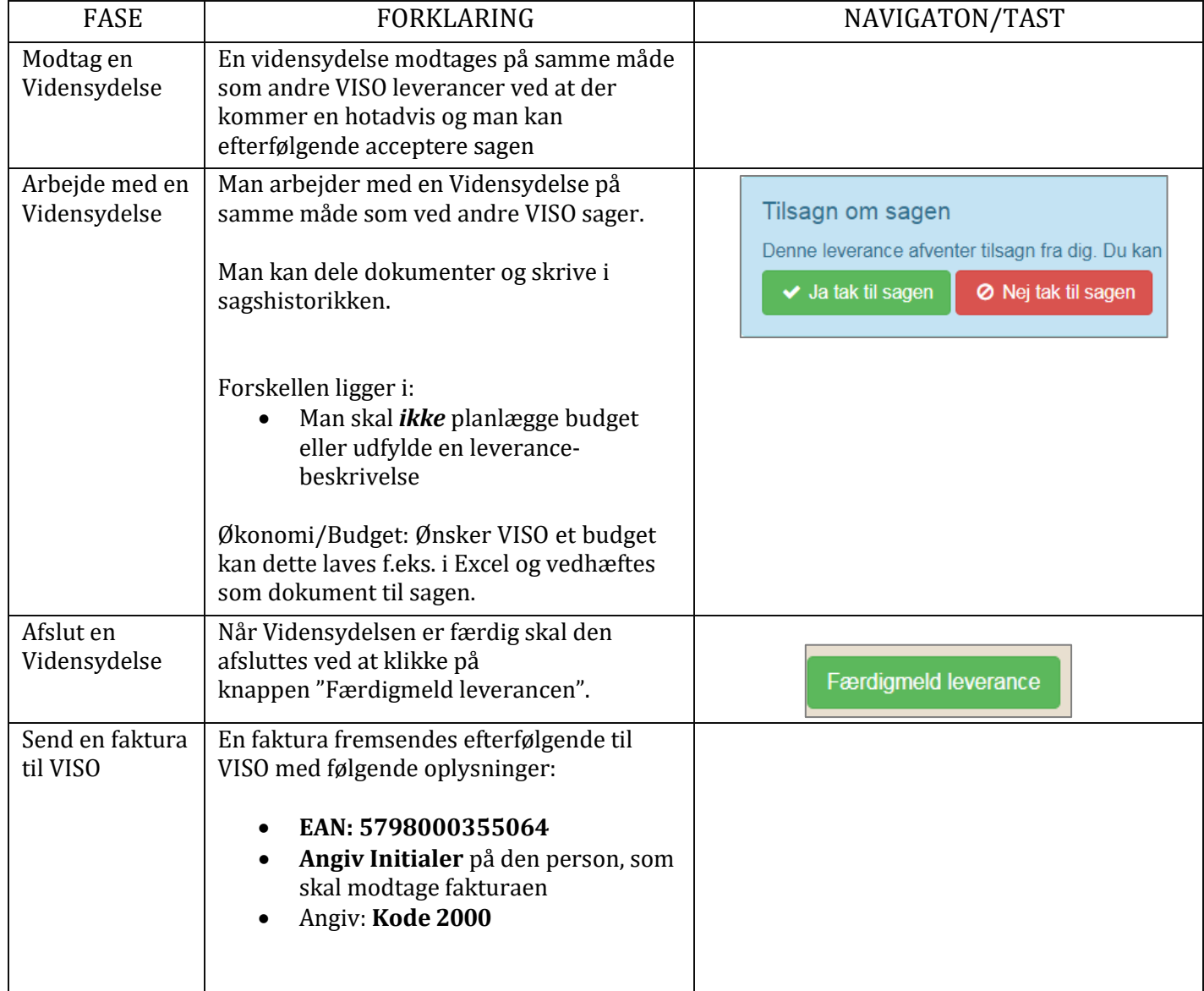